# Züchtungslehre - Übung 4

#### Peter von Rohr

### October 21, 2015

# Aufgabe 1 (3)

Stellen Sie die additive genetische Verwandtschaftsmatrix für folgendes Pedigree (Stammbaum) auf.

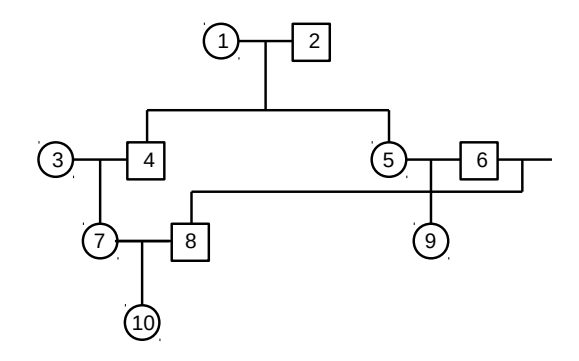

# Aufgabe 2 (8)

Die manuelle Berechnung der additiven Verwandtschaftskoeffizienten verlangt sehr grosse Konzentration und ist deshalb fehleranfällig. Solche Aufgaben sollten besser durch ein Computerprogramm erledigt werden. Da die Berechnung der Verwandtschaftskoeffizienten wiederholt immer wieder die gleichen Schritte beinhaltet, verwenden wir das Programmierkonzept der "Loops". In R werden Loops wie folgt erzeugt.

```
> for (idx in 1:5){
+ cat(" * Wert der Variablen idx: ", idx, "\n")
+ }
```

```
* Wert der Variablen idx: 1
* Wert der Variablen idx: 2
* Wert der Variablen idx: 3
* Wert der Variablen idx: 4
* Wert der Variablen idx: 5
```
In der ersten Zeile des Loops wird der Loop definiert. Das Schlusselwort "for" ¨ zeigt an, um welche Art eines Loops es sich handelt. Beim sogenannten "for"- Loop wird in der runden Klammer gleich im Anschluss an das Schlüsselwort "for" die Laufvariable (hier "idx") bestimmt und von wo bis wo diese Variable im Loop-Body laufen soll. Als Loop-Body werden alle Statements zwischen den geschweiften Klammern bezweichnet. Hier enthält der Loop-Body nur eine "cat"-Anweisung, welche einfach den Wert der Laufvariablen "idx" ausgibt. Der Loop-Body wird so manchmal ausgeführt, wie dies in der runden Klammer nach dem "for"-Statement angegeben wird. Hier in unserem Beispiel wird der Loop-Body 5 mal ausgefuhrt und wie das von der Ausgabe ersichtlich ist, wird der ¨ Wert der Laufvariablen "idx" in jeder Ausführtungsrunde um eins erhöht.

Wichtig zu merken ist, dass die Laufvariable, welche in der runden Klammer nach dem "for" definiert wurde nur innerhalb der geschweiften Klammern bekannt ist, und somit nur im Loop-Body verwendet werden darf.

### Vorbereitungen zur Berechnung des Verwandtschaftskoeffizienten

Für die Berechnung des Verwandtschaftskoeffizienten müssen wir Eltern und Nachkommen einander zuordnen können. Dies kann über eine Tabelle mit drei Kolonnen gelöst werden. Die drei Kolonnen enthalten die Tiere, die Mütter und Väter. Pro Zeile steht ein Tier mit seiner Mutter und seinem Vater. In R kann das mit einem data.frame dargestellt werden. Dieser wird wie folgt erzeugt.

```
> Tier <- c("1" ,"2" ,"3" ,"6" ,"4","5","7","8" ,"9","10")
> Mutter <- c("NA","NA","NA","NA","1","1","3","NA","5","7")
> Vater <- c("NA","NA","NA","NA","2","2","4","6" ,"6","8")
> dfPedigree <- data.frame(Tier,Mutter,Vater, stringsAsFactors = FALSE)
> print(dfPedigree)
```
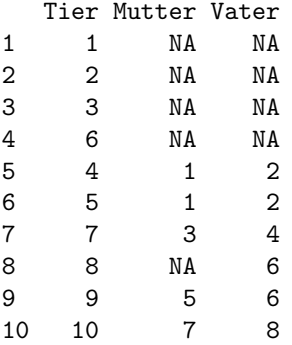

Die Matrix zum Speichern der additive genetischen Verwandtschaftskoeffizienten wird wie folgt initialisiert.

```
> matAddGenVer <- matrix(NA, nrow = (nrow(dfPedigree)+1),
+ ncol = (nrow(dfPedigree)+1),
+ dimnames = list(c("NA", dfPedigree[,"Tier"]),
+ c("NA", dfPedigree[,"Tier"])))
> matAddGenVer["NA",] <- 0
> matAddGenVer[,"NA"] <- 0
```
#### Berechnung des Verwandtschaftskoeffizienten

Fur die Berechnung der Verwandtschaftskoeffizienten brauchen wir zwei Loops. ¨ Einer der über die Zeilen und einer der über die Kolonnen der Verwandtschaftsmatrix läuft. Im ersten Loop über die Zeilen können die Diagonalelemente berechnet werden.

```
> nAnzahlTiere <- nrow(dfPedigree)
> for (idx in 1:nAnzahlTiere) {
    sTier <- dfPedigree[idx,"Tier"]
    sMutter <- dfPedigree[idx, "Mutter"]
   sVater <- dfPedigree[idx, "Vater"]
+ nInzuchtGrad <- 1/2 * matAddGenVer[sMutter, sVater]
   + # berechne Diagonalelement
+ matAddGenVer[sTier,sTier] <- 1 + nInzuchtGrad
   + # loop ueber Nicht-Diagonalelemente
+ # Bitte Ihren Code hier eintragen ...
+
+
+
+
+
+
+
+
+
+
+ }
```
Als Kontrolle können Sie die additiv genetische Verwandtschaftsmatrix auch mit dem R-package "pedigreemm" berechnen. Falls Sie das Package "pedigreemm" noch nicht installiert haben, müssen Sie "pedigreemm" zuerst in R installieren. Dies geschieht mit folgendem Statement.

```
> install.packages(pkgs = "pedigreemm")
```
#### Hinweis

Aus der Hilfeseite von Package"pedigreemm" (kann mit"?pedigreemm"angezeigt werden) ist ersichtlich, wie die Verwandtschaftsmatrix erhältlich ist. Zuerst muss das Pedigree definiert werden, anhand der drei Vektoren "sire", "dam" und "label". Für das Beispiel auf der Hilfeseite bekommen wir

```
> library(pedigreemm)
> pedExample <- pedigree(sire = c(NA, NA, 1, 1, 4, 5),
+ dam = c(NA, NA, 2, NA, 3, 2),
+ label = 1:6)
> print(pedExample)
 sire dam
1 <NA> <NA>
2 <NA> <NA>
3 1 2
4 1 <NA>
5 4 3
6 5 2
```
Die Kolonne ganz links ohne Überschrift zeigt die Tiere im Pedigree. Die Kolonnen mit den Überschriften "sire" und "dam" enthalten Vater und Mutter zu jedem Tier.

```
> getA(ped = pedExample)
6 x 6 sparse Matrix of class "dsCMatrix"
    1 2 3 4 5 6
1 1.00 . 0.5000 0.5000 0.5000 0.2500
2 . 1.000 0.5000 . 0.2500 0.6250
3 0.50 0.500 1.0000 0.2500 0.6250 0.5625
4 0.50 . 0.2500 1.0000 0.6250 0.3125
5 0.50 0.250 0.6250 0.6250 1.1250 0.6875
6 0.25 0.625 0.5625 0.3125 0.6875 1.1250
```
Versuchen Sie als Kontrolle die Verwandtschaftsmatrix mit Funktion getA() aus Package "pedigreemm" aufzustellen.

### Aufgabe 3 (6)

In der Vorlesung wurde die allgemeine Formel (1) zur Berechnung des Verwandtschaftskoeffizienten  $a_{XY}$  zwischen zwei Tiere X und Y vorgestellt.

$$
a_{XY} = \sum_{Pfade} \frac{1}{2}^{t_1 + t_2} (1 + F_Z)
$$
 (1)

Mit der Matrixmethode wird der Verwandtschaftskoeffizient zwischen zwei Tieren X und Y rekursiv über die Eltern von Y,  $m(Y)$  und  $v(Y)$  berechnet. Dies führte zur Formel

$$
a_{XY} = \frac{1}{2}(a_{X,m(Y)} + a_{X,v(Y)})
$$
\n(2)

Zeigen Sie, dass die beiden Formeln das gleiche berechnen.